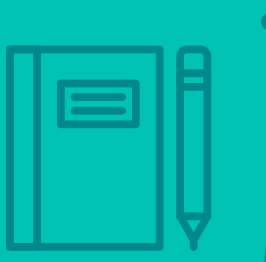

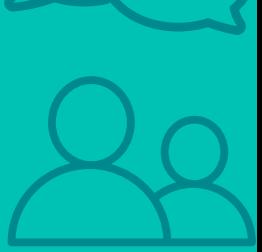

Certification Exam Guide

# **Infor Certified CloudSuite Supply Management – Supply Management Consultant**

Exam #: CSSM-SCMC11-100

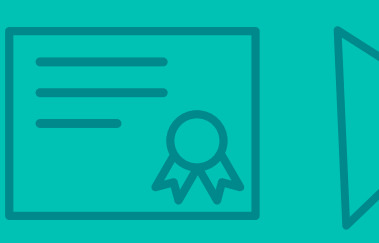

infor Certification Program

## **Target Audience**

This exam targets the skills and abilities required by a CloudSuite Supply Management Consultant with relevant experience to successfully analyze client's supply management business requirements and implement Infor products to meet those requirements.

## **Exam Details**

- Exam number: CSSM-SCMC11-100
- Onsite or Online, proctored
- 70 questions  $\bullet$
- 90 minute time limit

## **Schedule and Register**

Below are the steps to schedule and register for an onsite or online proctored exam.

#### **Onsite**

Prior to registering for an exam, please follow the steps below to register for your preferred exam date/time:

- If required, create a new account by clicking here. 1.
- 2. If you already have an account, login to Webassessor.
- 3. Click Register for an Exam.
- 4. Find the exam you wish to attempt.
- 5. Click Select next to the Onsite Proctored option.
- 6. Search for a test center or choose one of the closest test centers listed.
- 7. Select your preferred date and time to attempt the exam. (Test centers set their own testing schedules.)
- 8. Read and accept the Terms and Conditions and then click Select.
- 9. If you have a Voucher/Coupon code, enter the code and click Apply.
- 10. If the exam details are correct, click Checkout.
- 11. If using a credit card, choose your payment type and click Submit.
- 12. After confirming payment, click Done.
- 13. You will receive a confirmation email with your Test Taker Authorization Code and additional onsite details.

#### **Please Note:**

- Ensure you have your Test Authorization Code with you when you arrive at the test center. You cannot attempt your exam without the Test Authorization Code, and no refund will be provided.
- Please arrive at the test center at least 15 minute prior to your scheduled exam.  $\bullet$
- Parking and other test center specific instructions are included in your confirmation email.  $\bullet$

## Register here

### **Online**

Prior to registering for an exam, please follow the steps below at least 5 days prior to you preferred exam date/time:

- 1. Test your Internet connection. Run the test twice: once with the default server and then to a server in Arizona (e.g. Phoenix, AZ: Tempe AZ, Tucson, AZ; etc.) Results to an Arizona server must meet these minimum requirements:
	- o Ping times must be less than 200ms
	- o Jitter must be less than 50ms
	- o Download and upload must be greater than 1Mbps
- 2. Ensure your computer meets other requirements outlined in this Guide. Some of the requirements are:
	- o A webcam is required built in webcams ARE permitted
	- o A microphone is required headsets are NOT permitted
	- o Sentinel Secure software must be installed (MS Windows and MAC supported)
- 3. If you encounter any problems, contact Kryterion Support:
	- o Voice: 866-227-7116 (U.S.) or +001-602-714-8235 (International)
	- o Live Chat: www.kryteriononline.com/Support, then click on "LIVE HELP"
	- o Email: OLPsupport@KryterionOnline.com
- 4. If required, create a new account by clicking here.
- 5. If you already have an account, login to Webassessor.
- 6. Click Register for an Exam.
- 7. Find the exam you wish to attempt.
- 8. Click Select next to the Online Proctored option.
- 9. Select your preferred date and time to attempt the exam and click Select.
- 10. Read and accept the Terms and Conditions and then click Select.
- 11. If you have a Voucher/Coupon code, enter the code and click Apply.
- 12. If the exam details are correct, click Checkout.
- 13. If using a credit card, choose your payment type and click Submit.
- 14. After confirming payment, click Done.
- 15. You will receive a confirmation email.

## Register here

## **Exam Topic Area Summary**

The following summarizes the percentage of each topic area included on the exam:

- Maintaining 6%
- Processing 3%  $\bullet$
- Setup & Configuration 23%
- **Using 68%**

# **Related Training and Documentation**

Although not required, the following training courses and documentation cover content included in this exam:

- Training courses found on Campus:  $\bullet$ 
	- CloudSuite Financials & Supply Management: Applications Foundation
	- " CloudSuite Supply Management: Configuring and Administering Purchasing
	- " CloudSuite Supply Management: Configuring and Administering Inventory Control
	- " CloudSuite Supply Management: Configuring and Administering Requisitioning
	- CloudSuite Supply Management: Configuring and Administering Strategic Sourcing and Supplier Portal
	- " CloudSuite Supply Management: Configuring and Administering Contract Management
	- CloudSuite Financials: Configuring and Administering Matching  $\mathbb{R}^+$
- Documentation found on Infor Documentation Infocenter:  $\bullet$ 
	- CloudSuite Supply Management User Guides > EDI For Supply Management User Guide

# **Exam Objectives by Topic Area and Resource**

This certification exam includes the following exam objectives by topic and resource.

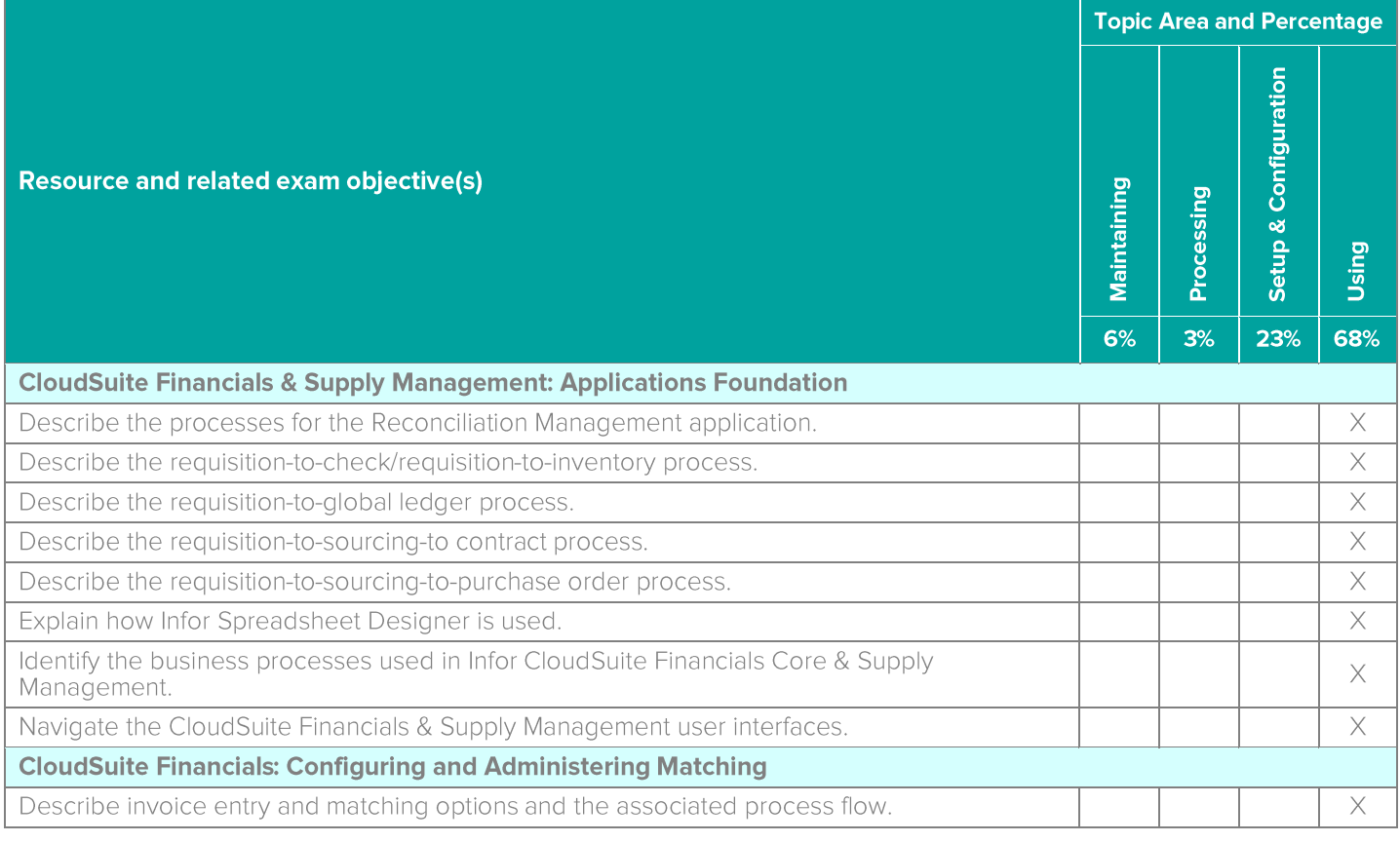

Infor Certified CloudSuite Supply Management - Supply Management Consultant Exam Guide # CSSM-SCMC11-100

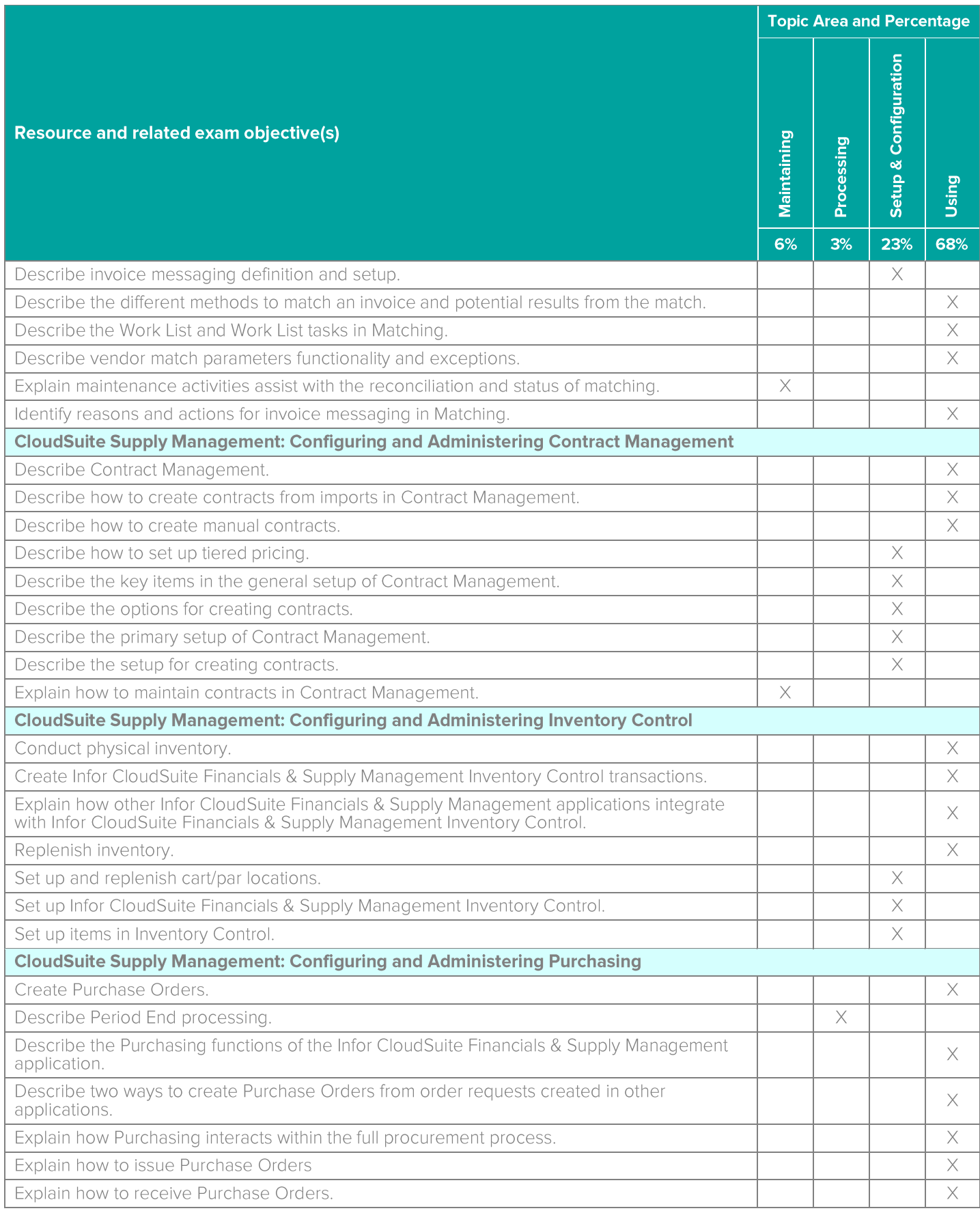

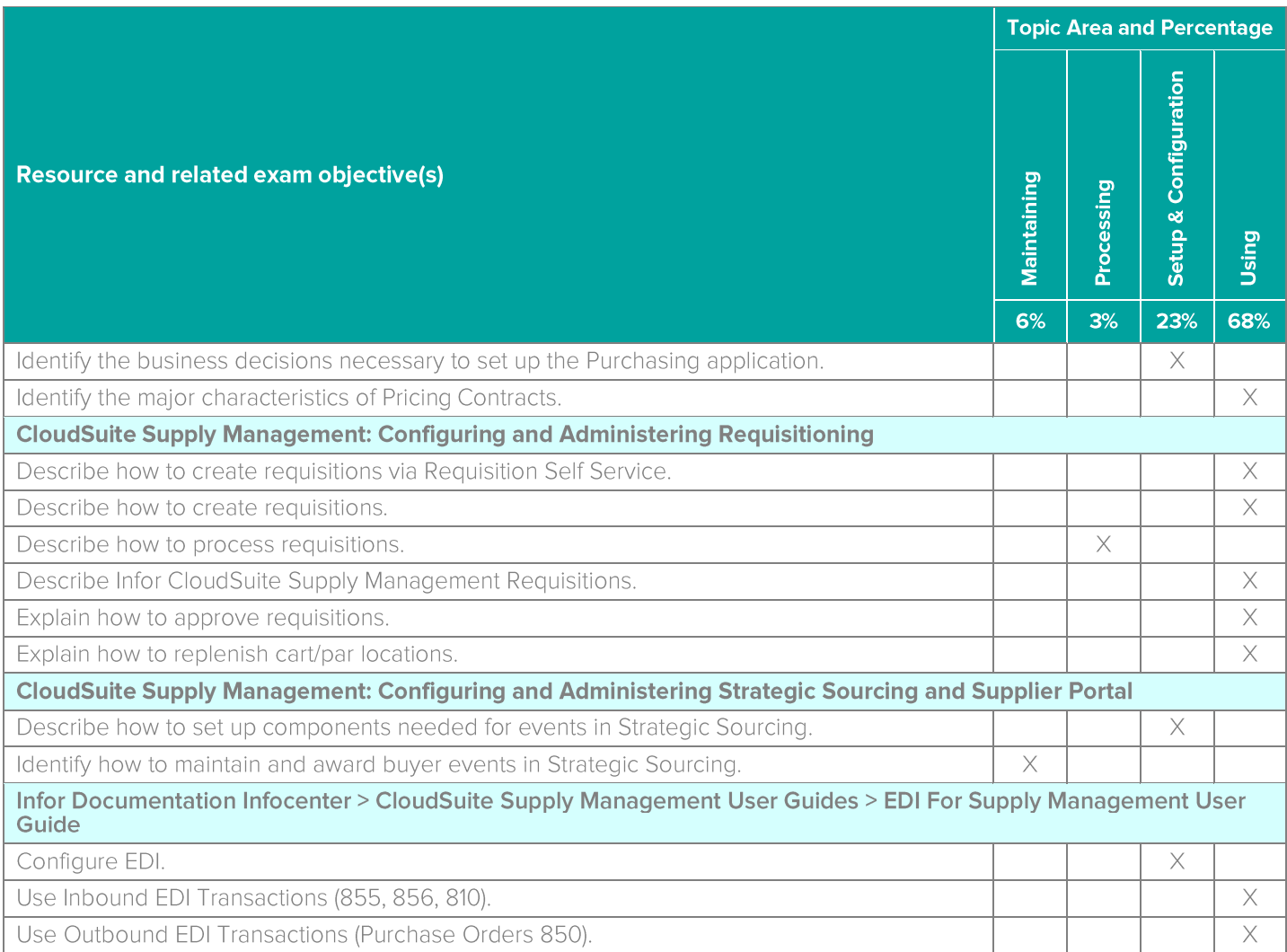

# **Questions and Help**

Additional Certification Program information is available at www.infor.com/certification

Additional information about Infor Education training courses is available at www.infor.com/education.

If you experience any issues when registering for a certification exam, please contact olpsupport@kryteriononline.com.

If you need help registering for a training course, please contact:

- For Americas: EducationAmericas@infor.com  $\bullet$
- $\bullet$ For Europe, the Middle East and Africa: EducationEMEA@infor.com
- For Asia Pacific: EducationAPAC@infor.com  $\bullet$

## **Sample Questions**

The sample questions below provide examples of the types of questions included on the certification exams delivered through the Webassessor testing platform. The correct answers are provided for reference purposes only in the following Key to Sample Questions section. Note: The Webassessor platform randomizes all certification question items and answer options during the exam.

- Which one of the following options can the contract interface process add?  $\mathbf{1}$ .
	- A. O Retainage
	- B. O Manufacturer or distributor pricing
	- $C.$   $O.$  Rebate information
	- D. O Alerts
- 2. Which two of the following message types can Invoice Match create? Choose 2 answers.
	- A.  $\Box$  PO Cost message
	- $B. \Box$  PO Quantity message
	- $C.$   $\square$  Match Tolerance message
	- $D. \Box$  Reconciliation message
- 3. Configuring Requisition Self Service includes the following four tasks:
	- View the requester's Full Requester Profile and RSS Tab.  $1.$
	- $2.$
	- Select Default From Company for any Requisition Self Service Display Options for all settings.<br>Select Supply Management > Supply Management Setup > Groups and Companies > Inventory<br>Companies and enable any Requisition Self 3.
	- 4. Select Supply Management > Supply Management Setup > Requisitioning > Requesters.

Which one of the following is the correct order in which those tasks should be performed?

- A. O 2, 3, 4, 1
- B. O 4, 1, 2, 3
- C.  $\circ$  3, 2, 4, 1
- D.  $\bigcirc$  2, 1, 3, 4
- 4. Which one of the following options is the result if the system cannot find the manufacturer or vendor information for an item on a manual contract?
	- A.  $\circ$  The contract is put on hold.
	- B. O An addendum needs to be added to the contract.
	- $C.$   $\bigcirc$  The contract line is created as a special item.
	- D. O The contract needs to go through a special approval process.
- 5. Select from the drop-down lists on the right the tiered pricing term that corresponds with each description on the left. Use each option only once.

Tier pricing

Tier qualifier

Members

Tier

Choose One

Choose One

Choose One

Choose One

 $\checkmark$ 

 $\checkmark$ 

 $\checkmark$ 

 $\checkmark$ 

- A. Indicates the various pricing levels offered by a manufacturer
- B. Defines the amounts that allows the user to move to a tier
- C. Defines which companies, locations, or requesting locations are associated with a manufacturer contract
- D. Implements multiple price structures for the same item

- 6. You have just received a shipment of goods from a vendor. Which one of the following Infor CloudSuite Financials & Supply Management Inventory Control transactions do you perform to add these items to the system and increase stock on hand?
	- A. O Inventory transfer
	- B. O Inventory receipt
	- C. O Inventory issue
	- D. O Inventory adjustment
- 7. Which one of the following user roles sets up and maintains reconciliation data?
	- A. O Reconciliation auditor
	- B. O Reconciliation manager
	- C. O Reconciliation administrator
	- D. O Reconciliation specialist
- 8. Which two of the following methods are used to update costs in Contract Management? Choose 2 answers.
	- A.  $\Box$  Update base cost from contract import records
	- $B. \Box$  Run the Contract Update By A Percent program
	- C.  $\Box$  Use Contract Infor Process Automation (IPA)
	- D. O Use Infor Spreadsheet Designer
- 9. Which two of the following options are reasons that a buyer may receive a message from the invoice matching process? Choose 2 answers.
	- $A. \Box$  In a scenario where there is a perfect match
	- $B. \Box$  In a scenario where there are PO cost differences
	- $C.$   $\Box$  In a scenario where there is not a quantity difference
	- $D.$   $\Box$  In a scenario where reconciliation tolerances are exceeded
- 10. You need to set up a cart par location. Which one of the following roles do you select in Infor CloudSuite Financials & Supply Management Inventory Control?
	- A. O Supply Management Administrator
	- B. O Item Master Specialist
	- C. O Inventory Manager
	- D. O Requester
- 11. Which one of the following applications gives you increased functionality for maintaining item information, creating and issuing purchase orders, and receiving goods?
	- A. O Requisitioning
	- B. O Purchasing
	- C. O Contract Management
	- D. O Matching
- 12. In the Purchase Order process, which one of the following steps occurs immediately after configuring Purchasing?
	- A. O Posting to the Global Ledger
	- B. O Receiving goods
	- C. O Creating and issuing Purchase Orders
	- D. O Creating billing invoices
- 13. You need to allow your buyers to only use certain Vendors. Which one of the following options is what you use to set up this restriction?
	- A. O Purchasing classes
	- B. O Global Location Number
	- C. O Purchase Order limits
	- D. O Purchasing authority
- 14. Which two of the following specify from where items can be requested in Infor CloudSuite Supply Management Requisitioning? Choose 2 answers.
	- $A. \Box$  Company stock
	- $B. \Box$  Carts
	- $C. \Box$  Locations
	- $D. \Box$  Vendors
- 15. Which three of the following items should be considered when setting up Infor CloudSuite Supply Management Requisitioning? Choose 3 answers.
	- $A. \Box$  Approval levels
	- $B. \Box$  Number of requesters
	- $C. \Box$  Approving requisitions
	- $D. \Box$  Requesting locations
	- $E.$   $\square$  Transaction postings
- 16. Select from the drop-down list on the right the requisition approval status that corresponds with each description on the left. Use each option only once.

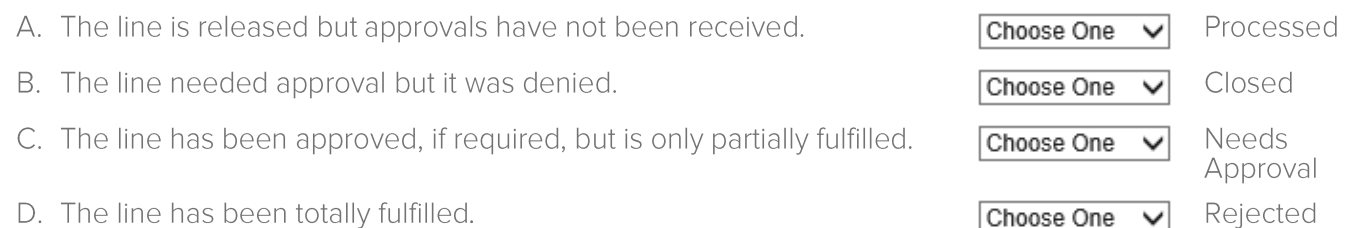

- 17. Which one of the following application tasks generates the output file for Electronic Data Interchange (EDI)?
	- A. O Purchasing Mass PO Issue
	- B. O Process Purchase Order EDI Acknowledgement
	- C. O Receipt Interface
	- D. O Match Interface Results
- 18. Which two of the following options are Infor CloudSuite Financials Core & Supply Management business processes used for integration? Choose 2 answers.
	- $A. \Box$  Global ledger
	- B. □ Purchase order-to-global ledger
	- $C. \Box$  Requisition-to-inventory
	- $D. \Box$  Purchase order-to-asset management
- 19. Which one of the following tools would you use to upload a list of suppliers and vendors to Infor CloudSuite **Supply Management?** 
	- A. Infor Ming.le™
	- B. O Configuration Console
	- C. O Infor Spreadsheet Designer
	- D. O Infor Process Automation
- 20. In the requisition-to-sourcing-to-contract process, which one of the following steps occurs immediately after the contract is released?
	- A. O The buyer releases and issues a purchase order to the awarded supplier.
	- B. O The buyer analyzes and awards the contract to the supplier.
	- C. O The contract manager approves and redlines the contract.
	- D. O The supplier reviews and redlines the contract.

## **Key to Sample Questions**

The correct answers for the Sample Questions are provided here for reference purposes only. Note: The Webassessor platform does not provide correct answers/feedback during the exam.

- 1. Which one of the following options can the contract interface process add?
	- $A \bullet$  Retainage
	- B. O Manufacturer or distributor pricing
	- C. O Rebate information
	- D. O Alerts
- 2. Which two of the following message types can Invoice Match create? Choose 2 answers.
	- A. Ø PO Cost message
	- $B. \Box$  PO Quantity message
	- $C. \Box$  Match Tolerance message
	- $D. \nabla$  Reconciliation message
- 3. Configuring Requisition Self Service includes the following four tasks:
	- View the requester's Full Requester Profile and RSS Tab. 1.
	-
	- 2. Select Default From Company for any Requisition Self Service Display Options for all settings.<br>3. Select Supply Management > Supply Management Setup > Groups and Companies > Inventory<br>Companies and enable any Requisitio
	- 4. Select Supply Management > Supply Management Setup > Requisitioning > Requesters.

Which one of the following is the correct order in which those tasks should be performed?

- A. O 2, 3, 4, 1
- $B. \bullet 4, 1, 2, 3$
- C.  $\circ$  3, 2, 4, 1
- D.  $\bigcirc$  2, 1, 3, 4
- 4. Which one of the following options is the result if the system cannot find the manufacturer or vendor information for an item on a manual contract?
	- A. O The contract is put on hold.
	- B. O An addendum needs to be added to the contract.
	- $C_{\alpha}$  The contract line is created as a special item.
	- D. O The contract needs to go through a special approval process.
- 5. Select from the drop-down lists on the right the tiered pricing term that corresponds with each description on the left. Use each option only once.

Tier

Tier qualifier

Members

Tier pricing

◡

 $\checkmark$ 

 $\checkmark$ 

 $\checkmark$ 

Choose One

Choose One

Choose One

Choose One

- A. Indicates the various pricing levels offered by a manufacturer
- B. Defines the amounts that allows the user to move to a tier
- C. Defines which companies, locations, or requesting locations are associated with a manufacturer contract
- D. Implements multiple price structures for the same item

- 6. You have just received a shipment of goods from a vendor. Which one of the following Infor CloudSuite Financials & Supply Management Inventory Control transactions do you perform to add these items to the system and increase stock on hand?
	- A. O Inventory transfer
	- $B.$  Inventory receipt
	- C. O Inventory issue
	- D. O Inventory adjustment
- 7. Which one of the following user roles sets up and maintains reconciliation data?
	- A. O Reconciliation auditor
	- B. O Reconciliation manager
	- C. Reconciliation administrator
	- D. O Reconciliation specialist
- 8. Which two of the following methods are used to update costs in Contract Management? Choose 2 answers.
	- A. ☑ Update base cost from contract import records
	- B. Ø Run the Contract Update By A Percent program
	- C.  $\Box$  Use Contract Infor Process Automation (IPA)
	- D.  $\Box$  Use Infor Spreadsheet Designer
- 9. Which two of the following options are reasons that a buyer may receive a message from the invoice matching process? Choose 2 answers.
	- A.  $\Box$  In a scenario where there is a perfect match
	- B. Ø In a scenario where there are PO cost differences
	- $C_{1} \Box$  In a scenario where there is not a quantity difference
	- D. **M** In a scenario where reconciliation tolerances are exceeded
- 10. You need to set up a cart par location. Which one of the following roles do you select in Infor CloudSuite Financials & Supply Management Inventory Control?
	- A. Supply Management Administrator
	- B. O Item Master Specialist
	- C. O Inventory Manager
	- D. O Requester
- 11. Which one of the following applications gives you increased functionality for maintaining item information, creating and issuing purchase orders, and receiving goods?
	- A. O Requisitioning
	- $B.$   $\bullet$  Purchasing
	- C. O Contract Management
	- D. O Matching
- 12. In the Purchase Order process, which one of the following steps occurs immediately after configuring Purchasing?
	- A. O Posting to the Global Ledger
	- B. O Receiving goods
	- C. Creating and issuing Purchase Orders
	- D. O Creating billing invoices
- 13. You need to allow your buyers to only use certain Vendors. Which one of the following options is what you use to set up this restriction?
	- A. O Purchasing classes
	- B. O Global Location Number
	- C. O Purchase Order limits
	- $D.$  Purchasing authority
- 14. Which two of the following specify from where items can be requested in Infor CloudSuite Supply Management Requisitioning? Choose 2 answers.
	- A. □ Company stock
	- B. □ Carts
	- $C.  $\Box$  Locations$
	- D. Ø Vendors
- 15. Which three of the following items should be considered when setting up Infor CloudSuite Supply Management Requisitioning? Choose 3 answers.
	- A. Ø Approval levels
	- B. ☑ Number of requesters
	- $C. \Box$  Approving requisitions
	- $D. \nabla$  Requesting locations
	- $E.$   $\square$  Transaction postings
- 16. Select from the drop-down list on the right the requisition approval status that corresponds with each description on the left. Use each option only once.

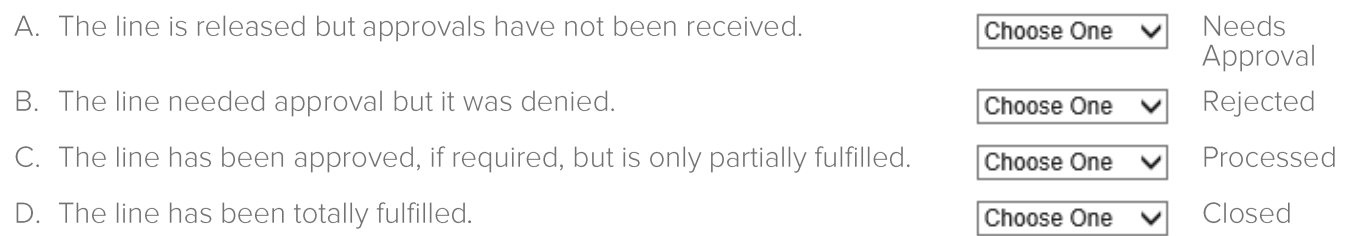

- 17. Which one of the following application tasks generates the output file for Electronic Data Interchange (EDI)?
	- A. Purchasing Mass PO Issue
	- B. O Process Purchase Order EDI Acknowledgement
	- C. O Receipt Interface
	- D. O Match Interface Results
- 18. Which two of the following options are Infor CloudSuite Financials Core & Supply Management business processes used for integration? Choose 2 answers.
	- A. □ Global ledger
	- B. O Purchase order-to-global ledger
	- C. **Ø** Requisition-to-inventory
	- D. Ø Purchase order-to-asset management
- 19. Which one of the following tools would you use to upload a list of suppliers and vendors to Infor CloudSuite **Supply Management?** 
	- A. Infor Ming.le™
	- B. O Configuration Console
	- C. Infor Spreadsheet Designer
	- D. O Infor Process Automation
- 20. In the requisition-to-sourcing-to-contract process, which one of the following steps occurs immediately after the contract is released?
	- A. O The buyer releases and issues a purchase order to the awarded supplier.
	- B. O The buyer analyzes and awards the contract to the supplier.
	- C. O The contract manager approves and redlines the contract.
	- $D.$  The supplier reviews and redlines the contract.

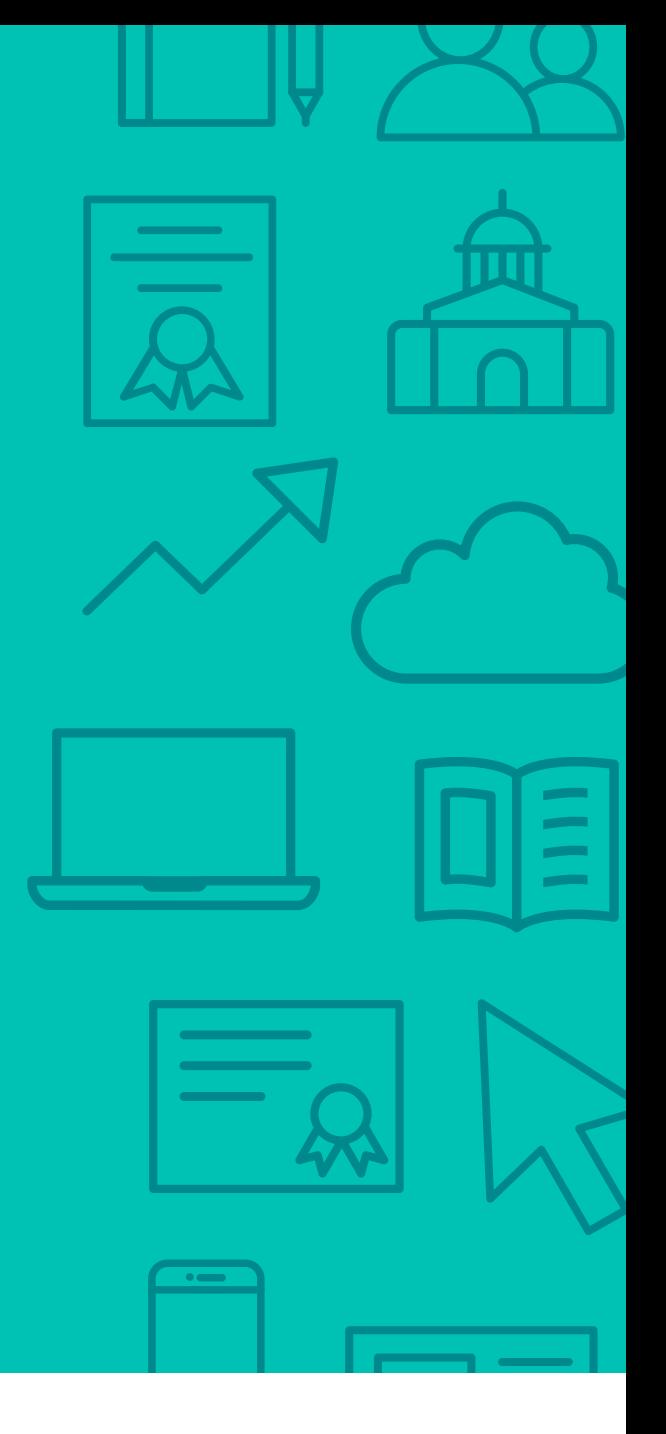

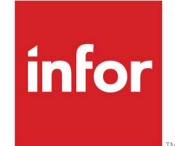

641 Avenue of the Americas New York, NY 10011 800-260-2640<br>infor.com  $\sum_{i=1}^{\infty}$ 

#### About Infor

Infor builds business software for specific industries in the cloud. With 16,500 employees and over 90,000 customers in more than 170 countries, Infor software is designed for progress. To learn more, please visit www.infor.com.

Copyright© 2018 Infor. All rights reserved. The word and design marks set forth herein are trademarks and/or registered trademarks of Infor and/or related affiliates and subsidiaries. All<br>other trademarks listed herein ar way. The information, products and services described herein are subject to change at any time without notice. www.infor.com. INFDTP1749056-en-US-0918-5